## **WIFI**

1. [solucionar problema tras instalar no coge tarjeta wifi](https://forums.puri.sm/t/wifi-adapter-not-found/10450/6)

## **AUDIO**

- 1. [como funciona el audio en linux](https://www.ghacks.net/2017/08/16/linux-audio-explained/)
- 2. [Bitwig craked...](https://audiotools.blog/bitwig-3-3-linux-crack-only/) hay amaaa

From: <https://wiki.unloquer.org/>-

Permanent link: **<https://wiki.unloquer.org/personas/johnny/proyectos/debian-pureos?rev=1618537660>**

Last update: **2021/04/16 01:47**

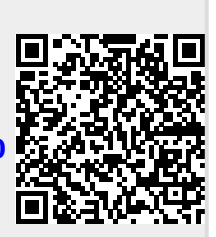